#### **Entorno Complementario al aprendizaje del "Sistema Osteológico del Equino"**

## **Daniel A. Peralta, Sonia I. Mariño1,2, Maria E. Sellares3 , Maria V. Godoy<sup>1</sup>**

<sup>1</sup>Área de Ingeniería Web. Departamento de Informática. Facultad de Ciencias Exactas y Naturales y Agrimensura - 9 de Julio 1449. 3400. Corrientes <sup>2</sup>Departamento de Ciencias de la Información. Facultad de Humanidades. Las heras 727. 3500. Resistencia. <sup>3</sup>Cátedra "Anatomía Comparada I Parte". Facultad de Ciencias Veterinarias. Sargento Cabral 2131. (3400) Corrientes. Universidad Nacional del Nordeste. E-mail: [simarinio@yahoo.com,](mailto:simarinio@yahoo.com) [mvgodoy@exa.unne.edu.ar](mailto:mvgodoy@exa.unne.edu.ar)

#### **RESUMEN**

En los últimos años, los entornos virtuales educativos experimentaron un gran desarrollo. Se presenta una aplicación educativa interactiva que brinda información sobre la osteología del equino, uno de los temas que se dicta en la cátedra "Anatomía Comparada I" correspondiente al primer año de la carrera de Veterinaria (UNNE).

**Palabras claves**: entornos virtuales, multimedia, hipermedia, aplicaciones en veterinaria.

## **Introducción**

La sociedad actual tiene como reto la difusión del conocimiento a todos sus individuos [3]. En los últimos años, las aplicaciones de las tecnologías de la información y comunicación (TICs) han experimentando un gran desarrollo en múltiples áreas, siendo uno de éstos campos, el educativo experimentando el potencial formativo en la enseñanza universitaria.. La introducción de las TICs en los procesos formativos, tiene sentido en la medida en que facilitan la obtención de los objetivos marcados en el nivel organizativo, en el nivel docente y en el nivel de aprendizaje de los formandos [11]. Deben ser circunscritas en el entorno curricular de la institución educativa [11], pudiendo ser empleadas por los docentes para apoyar los procesos de enseñanza-aprendizaje [16] o con la finalidad de explorar nuevas técnicas para acceder a la información y al conocimiento en ciertos casos [15].

La construcción e implementación de entornos virtuales de apoyo al proceso de enseñanzaaprendizaje no sólo reproducen electrónicamente el material didáctico, cuyo soporte ideal es el impreso, sino que integran una diversidad de herramientas en la enseñanza de disciplinas diversas.

Por otra parte el uso de material instruccional audiovisual facilita al alumno "apropiarse" del conocimiento de manera independiente [4].

En [17] se menciona que eEl modelo mixto que combina los mejores recursos de la ofertas educativas presenciales y las realizadas en una modalidad a Distancia llamado "blended learning" ha demostrado ser la tendencia actual, debido a la posibilidad para los docentes de analizar la mejor propuesta didáctica con incorporación de todos los recursos de acuerdo a los destinatarios, contexto y temática a abordar o habilidad a desarrollar en los alumnos.

El Área de Ingeniería Web (IAW), de la Facultad de Ciencias Exactas y Naturales y Agrimensura (FACENA) de la Universidad Nacional del Nordeste (UNNE), tiene como misiones: i) Definir los lineamientos básicos generales de la Institución en lo referente a la creación y mantenimiento de secciones en el servidor WEB. ii) Proporcionar servicios de diseño, desarrollo, capacitación y asesoría en temas relacionados a las tecnologías web existentes. iii) Innovar, investigar y evaluar la implementación de estas tecnologías tanto en las áreas institucionales de la FACENA, como en las distintas áreas académicas.

Este trabajo, constituye un desarrollo enmarcado en las funciones establecidas para el área referente al asesoramiento en temas relacionados con las nuevas tecnologías y su aplicación en distintos ámbitos.

En este trabajo se describe una aplicación, apta para funcionar tanto en Internet como en una computadora, para apoyar la enseñanza de la osteología del equino en el ámbito de la cátedra "Anatomía Comparada I". La implementación del entorno propuesto, espera concretar los siguientes objetivos: i) Brindar material didáctico de consulta complementario e interactivo para la transmisión de conocimientos del sistema osteológico del equino. ii) Incorporar elementos multimediales como medios didácticos y motivadores en el ámbito educativo. iii) Promover el desarrollo e implementación de sitios educativos.

## **Metodología**

El diseño, desarrollo e implementación del entorno virtual de enseñanza-aprendizaje se basó en la propuesta metodológica para la elaboración de entornos virtuales descripta en [10], que considera distintas metodologías como la definida para la producción de aplicaciones multimediales [4], [5], y [9] construcción de prototipos [8] considerando los pasos descriptos en el análisis, diseño y desarrollo de aplicaciones tradicionales [8], en las aplicaciones educativas y el diseño de interfaces de usuarios en aplicaciones educativas ([12] y [13]). Estos pasos consistieron en:

**1. Definición de requerimientos**. Se explicitaron los requerimientos del entorno educativo a desarrollar mediante entrevistas con los integrantes de la cátedra.

**2. Especificación de objetivos**: Se establecieron los objetivos a lograr con la implementación del entorno virtual de enseñanza-aprendizaje.

**3. Diseño del entorno virtual**. Se realizó atendiendo a los siguientes niveles: educativo, comunicacional y computacional. En esta etapa se definen los objetos, su comportamiento, el propósito de la aplicación, las restricciones y los escenarios de interacción.

**3.1. Diseño Educativo.** A partir de la necesidad o problema a desarrollar y la conducta de la población objetivo, se debe establecer en esta etapa es qué hay que enseñar o reforzar. Como resultado se debe tener contenido y estructura, sistema de motivación y de evaluación. El diseño educativo debe responder a: ¿qué aprender?, ¿cómo aprenderlo?, ¿cómo motivar y mantener motivados a los usuarios?, ¿cómo saber que el aprendizaje se está logrando?

**3.2. Diseño Comunicacional**. Se siguieron las pautas para el diseño de interfaces para lograr interactividad como elemento de comunicación entre la aplicación y el usuario.

**3.3. Diseño Computacional.** El modelo computacional de la interface consta de: i) Definición formal de cada pantalla. ii) Objetivos. iii) Eventos que está en capacidad de atender o detectar. iv) Diagrama de la pantalla, cuáles objetos tiene y dónde están ubicados. v) Listado de las características de las interfaces como de los objetos que contiene. vi) Enlaces con otros elementos de la interface que permitan viajar a otras pantallas. vii) Notas adicionales, cuando por ejemplo hay alguna animación. viii) Diagrama de flujo de información de la interface, que indica la relación entre las diferentes pantallas de la interface, con el se puede seguir la secuencia de navegación en la aplicación. La información de las fases de diseño educativo y comunicacional se refina en esta etapa, adaptándolas a las posibilidades de la herramienta de desarrollo que se utilizará, o inclusive es posible recién aquí decidir sobre cual será la herramienta que mejor se preste para realizar la aplicación. Como resultado se deben tener bien definidas las clases de objetos, sus atributos, conjuntos de métodos, restricciones o requisitos a cumplir por cada clase.

**4. Preparación de los contenidos.** Los contenidos publicados en entornos virtuales se caracterizan por su durabilidad, por ello es crítico ofrecer referencias temporales y geográficas específicas. Los contenidos didácticos constituyen el material diseñado por la cátedra [14] e información bibliográfica basada en [1]. Se desarrollaron las siguientes tareas: i) Selección de los contenidos y recopilación de información específica, ii) Estructuración del material, iii) Revisión de los contenidos atendiendo a la adecuación para el destinatario.

**5. Desarrollo del entorno**. Concluidos los pasos anteriores, se desarrolló un prototipo o versión preliminar orientada a comunicar la visión que se tiene sobre el producto final. En el prototipo se incluyó una idea de la interfase [12], el sistema de navegación, la funcionalidad, el estilo en el tratamiento de contenido y el estilo con el cual se integran todos los medios en el sistema final. La creación de un prototipo se justifica debido a que permite ajustar la visión inicial y depurar las ideas iniciales.

**5.1. Diseño de la base de datos**. En el diseño de la estructura de la base de datos, se siguieron los pasos que se detallan: i) Determinación de la finalidad de la base de datos. ii) Especificación de los campos requeridos. iii) Identificación de los campos con valores exclusivos. iv) Definición de relaciones.

**5.2. Diseño y desarrollo de autoevaluaciones**. Se diseñaron autoevaluaciones destinadas a verificar los conocimientos aprendidos.

**5.3. Desarrollo de subsistemas**. El entorno virtual consta de dos sistemas que los que pueden implementarse interdependientes: i) Sistema de administración de la Base de Datos: Se desarrolló el módulo de administración compuesto por las correspondientes altas, bajas, consultas y modificaciones. ii) Creación del espacio de comunicación entre alumnos. El mismo fue diseñado en formato de consulta-respuesta.

**6. Integración de contenidos**. Una vez cumplido el punto anterior, es imprescindible integrar los contenidos en diversos formatos: En este caso se optó por: i). Formato PDF. Las nuevas herramientas que brinda Adobe, permiten construir documentos navegables, de este modo es factible desarrollar material educativo interactivo que oriente a los estudiantes en el aprendizaje de los contenidos. ii) Formato Word. iii) Acceso al material en formato comprimido. Se brinda a los estudiantes la posibilidad de descargar desde la red, mediante el servicio de transferencia electrónica de archivos (FTP), las unidades temáticas y las guías de trabajos prácticos. Se integraron los elementos gráficos en el entorno.

**7. Validaciones**. Finalizado el desarrollo, es imprescindible verificar el correcto funcionamiento del mismo. Se deben implementar validaciones internas o con los docentes intervinientes en el proyecto y validaciones externas, las que son realizadas con un grupo de estudiantes que adoptan este sistema como medio de enseñanza-aprendizaje.

## **Herramientas Informáticas**

Duart y Sangrà [6] mencionan que no basta con conocer la tecnología o los últimos avances en multimedia para desarrollar un buen material educativo. En la construcción de sistemas virtuales es necesario conocer las potencialidades y las limitaciones de las herramientas tecnológicas y como se pueden adaptarse a esta clase de entornos.

El soporte tecnológico empleado es Active Server Page (ASP) para el desarrollo de las páginas dinámicas que componen el entorno. Se utilizaron diversas herramientas para la generación de los elementos gráficos y utilidades de conversión de documentos a formato pdf. La multiplicidad de formatos flexibiliza la recepción de la información al destinatario.

## **Descripción del Entorno**

Parafraseando a Bartolome Pinna [2], la enseñanza debe convertirse en un proceso continuo de toma de decisiones por parte del alumno que trata de acceder a la información. Es cierto que esto implica elementos ya conocidos derivados de un activismo en la enseñanza o de una concepción constructivista, pero va más lejos por cuanto de lo se habla de una construcción individual y diferente del conocimiento.

Los hipertextos son considerados como una nueva modalidad de apoyar al proceso de aprendizaje. A continuación se resumen las funcionalidades ofrecidas en el entorno virtual de aprendizaje, accesibles desde la interfaz inicial (Fig. 1).

**Contenidos temáticos**. Presenta los contenidos referidos a esta unidad temática, describiendo: las funciones de las articulaciones, la clasificación de los movimientos y los tipos de articulaciones que se distinguen en función a los tipos de movimientos. Los elementos audiovisuales constituyen una herramienta muy poderosa en la educación debido a su poder didáctico y motivador, por esta razón se disponen de ilustraciones asociadas a los conceptos y una Galería de Imágenes. Esta última opción permite visualizar imágenes a través de las cuales se accede a un recorrido gráfico de los temas teóricos abordados en el entorno virtual. Al desplazar el mousse sobre alguna de éstas imágenes, se despliega una breve leyenda describiendo a la imagen (Fig. 2). Cada una de las imágenes constituye un hipervínculo a una ampliación de la misma. Se implementó la descarga del material. Acceso a consultas temáticas, el entorno cuenta con una base de datos relacional que almacena el conocimiento específico. Esta información se accede mediante la ejecución de consultas SQL, y es visualizada en las denominadas páginas dinámicas [7]. Se dispone de un glosario de términos relacionados con la disciplina.

Apoyo tutorial. Se diseñó un formulario mediante el cual los alumnos pueden realizar sus consultas mediante el servicio de correo electrónico. Se evaluará la posibilidad de incorporar un foro de discusión. Se considera que el "e-capacitador" siempre está disponible para responder a las dudas que surgen a lo largo del proceso de E-A. Se incluyeron enlaces de interés e información bibliográfica, tendientes a inculcar en los alumnos las actividades de búsqueda y selección, mediante la realización de consultas a otras fuentes de información. La ayuda en línea disponible, facilita el manejo del material didáctico.

Se tiene previsto la incorporación de otros servicios educativos electrónicos como son las evaluaciones y las autoevaluaciones en línea, con el propósito de que los alumnos sean conscientes de los aprendizajes adquiridos incrementalmente.

| Introducción. - Microsoft Internet Explorer | $- d  \times$                                                                                                    |  |
|---------------------------------------------|----------------------------------------------------------------------------------------------------|--|
| Archivo<br>Edición<br>Ver                   | 4<br>Favoritos<br>Ayuda<br>Herramientas                                                                                                    |  |
| Atrás<br>Adelante                           | ø<br>$\mathbf{x}$<br>同<br>$\epsilon$<br>G n<br>Actualizar<br>Inicio<br>Búsqueda Favoritos Historial<br>Editar<br>Imprimin<br>Detener                           |  |
|                                             |                                                                                                    |  |
|                                             | CATEDRA ANATOMIA COMPARADA I "SISTEMA OSTEOLOGICO DEL EQUINO"                                                                                                  |  |
|                                             |                                                                                                    |  |
| <b>CONTENIDO DIDACTICO</b>                  | <b>INTRODUCCION</b>                                                                                                    |  |
| Introducción                                |                                                                                                    |  |
|                                             | EL OBJETIVO DE ESTE TRABAJO ES PROPORCIONAR UNA SITIO TEMATICO REFERENTE AL                                                                                    |  |
| Consultas                                   | SISTEMA OSTEOLOGICO DEL EOUINO A TRAVEZ DE INTERNET. TENIENDO EN CUENTA LAS                                                                                    |  |
| Sitios de Interés                           | VENTAJAS QUE CON LLEVA ESTA TIPO DE INFORMACION NO SOLO PARA LOS ESTUDIANTES DE                                                                                |  |
|                                             | DICHA CASA DE ESTUDIO, SINO TAMBIEN PARA TODOS LOS USUARIOS DE LA RED. LA<br>OSTEOLOGIA ES LA PARTE DE LA ANOTOMIA QUE ESTUDIA LOS HUESOS Y EL TEJIDO OSEO, ES |  |
|                                             | DECIR LOS ORGANOS DUROS Y CON CIERTA ELASTICIDAD QUE EN CONJUNTO FORMAN EL                                                                                     |  |
| <b>TUTORIAS</b>                             | ESQUELETO; EN ESTE CASO PARTICULAR EL EQUINO. EL ESQUELETO ES EL ARMAZON DEL                                                                                   |  |
| E-mail                                      | CUERPO, DANDO FORMAS Y DIMENSIONES Y SOBRE TODO CUMPLIENDO LAS FUNCIONES DE                                                                                    |  |
|                                             | PROTECCIÓN DE LOS ORGAMOS IMPORTANTES COMO EL CORAZON, PULMONES, ETC. UNO DE                                                                                   |  |
| Comentarios/Sugerencias                     | LOS TEMAS ABORDADOS POR LA ANOTOMIA COMPARADA ES EL ESTUDIO DE LAS                                                                                             |  |
|                                             | DIFERENCIAS QUE PRESENTAN LAS DISTINTAS ESPECIES, A PARTIR DEL CONOCIMIENTO                                                                                    |  |
| <b>UTILIDADES</b>                           | PARTICULAR DE UNA ESPECIE, EN ESTE CASO EL EQUINO. ESTE DESARROLLO INFORMATICO<br>FACILITARA L A TRANSMISION DE CONOCIMIENTOS ESPECIFICOS A LOS ALUMNOS Y      |  |
|                                             | USUARIOS QUE LES INTERESA ESTA PARTE DE LA ANATOMIA ANIMAL.                                                                                                    |  |
| Avuda                                       |                                                                                                    |  |
| Agradecimientos                             |                                                                                                    |  |
|                                             | <b>DESCARGA DE ARCHIVOS</b>                                                                                                    |  |
|                                             | 1. Historia del Equino                                                                                                    |  |
| ТИТСТО Э                                    | 2. Introducción a la Osteologia                                                                                                    |  |
|                                             | 3. Imagenes de la Estructura Ósea                                                                                                    |  |
|                                             | $\overline{\phantom{a}}$                                                                                                    |  |
|                                             | - nal de Aplicación - Licenciatura en Sistemas - DAP/2001 /// Trabajo Final de Aplicación -<br>Mi PC                                                           |  |

Figura 1. Interfaz de presentación de opciones

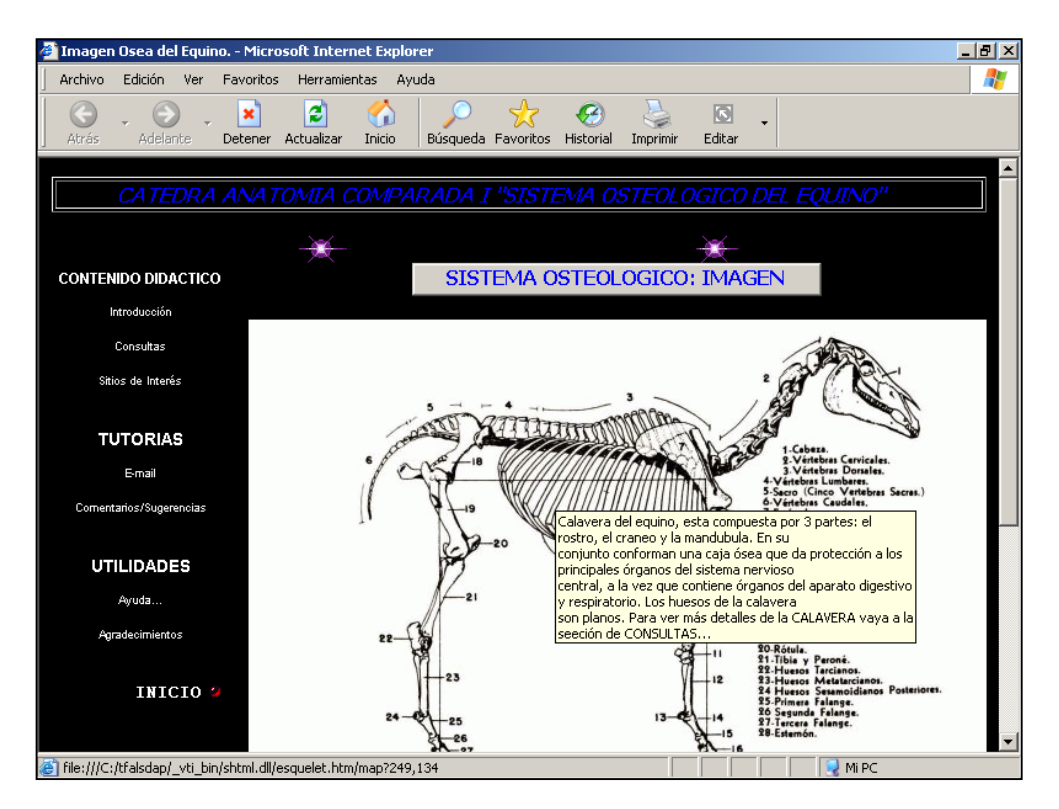

Figura 2. Interactividad con el sistema osteológico

## **Conclusiones**

La enseñanza universitaria incorpora innovadores recursos didácticos basados en las tecnologías de la información y comunicación con el objeto de brindar herramientas complementarias de acceso a datos e información.

La validación del entorno virtual, en el ámbito de ésta asignatura del primer año de la carrera de Ciencias Veterinarias, permitirá determinar su aplicabilidad y facilitar la incorporación de los contenidos de otras unidades temáticas abordadas en la asignatura. Asimismo, su incorporación como complemento permitirá difundir su utilización en otras cátedras de la mencionada carrera.

El presente trabajo se enmarca en las actividades abordadas por el Área de Ingeniería Web de la FACENA, la implementación del mismo permitirá concretar actividades de transferencias hacia otras Unidades Académicas de la UNNE.

# **Referencias**

- [1] Barone, R. 1976. "Anatomie Comparee Des Mammiferes Domestiques". Ed. Vigod. Paris (Francia).
- [2] Bartolomé Pina, A R. "Preparando para un nuevo modo de conocer". EDUTEC. 4. [http://www.uib.es/depart/gte/revelec4.html.](http://www.uib.es/depart/gte/revelec4.html)
- [3] Bernal Bermudez, J., Gutierrez Rodriguez, A., Bobadilla Sancho, J. Tejedor Cerbel, J., Sanchez Sanches, J. L. 2005. "Laboratorio Remoto mediante JSP para el acceso a hardware específico. IV Workshop de Tecnología Informática Aplicada en Educación". XI Congreso Argentino de Ciencias de la Computación. CACIC.
- [4] Castiñeira de Dios, L., Bedoya, A. M. y García, A. E. 2005. "Una experiencia de enseñanza Multimedial y semipresencial de Biología celular para la Educación Superior".
- [5] Centro de Computación Profesional de México. CCPM. 2001. "Multimedia Aplicada". Mc. Graw-Hill. Interamericana Editores. Seg. Edición.
- [6] Duart, J. M y Sangrà, A. 2000. "Aprender en la virtualidad". Ed. Gedisa.
- [7] González Moreno, O. 2001. "VBScript y programación ASP". Anaya Multimedia.
- [8] Kendall, K. E. y Kendall, J. E. 1991. "Análisis y diseño de sistemas". Editorial Prentice Hall Hispanoamericana, S.A.
- [9] Isakowitz, T., Stohr E. A. y Balasubramanian P. Traducción y Interpretación realizada por Gabriel Muñoz. RMM: "Metodología para el Diseño Estructurado de Hipermedios". http://www.pmuc.udec.cl/~gmunoz/rmm/rmm.htm
- [10] Mariño, S. I. y Godoy, M. V. 2003. "Innovar en Educación: Diseño y desarrollo de materiales interactivos". III Conferencia Argentina de Educación Matemática. III CAREM.
- [11] Morueta, R. T. "Incorporación de tecnologías avanzadas en los centros convencionales de formación ocupacional". [Instituto de Ciencias de la Educación](http://www.ieev.uma.es/) Universidad de Málaga. En: [http://www.ice.uma.es/edutec97/edu97\\_c3/2-3-18.htm](http://www.ice.uma.es/edutec97/edu97_c3/2-3-18.htm).
- [12] Noguera Oliver, M. López-Polín Hernanz, C. y Salinas Ibáñez, J. "El interfaz de usuario". En: [http://www.filos.unam.mx/POSGRADO/seminarios/pag\\_robertp/paginas/interfaz.htm](http://www.filos.unam.mx/POSGRADO/seminarios/pag_robertp/paginas/interfaz.htm)
- [13] Pere Marquès. "Diseño y evaluación de programas educativos". En: http://www.xtec.es/~pmarques/edusoft.htm
- [14] esoagli, H. Bode, F. F., Miglieta, C. 2001. "Manual de Anatomía de los animales domésticos". C. I. FC. UNNE. Corrientes.
- [15] Rossi, G. H. "Hipermedios en educación". <http://www.ucc.edu.co/columbus/cursos/C35/C5404/A18.htm>
- [16] Ovalle Carranza, D. A. "Informática Educativa para la Educación Superior".

TE&ET'06 115

[17] Sanz, C., Madoz, C., Gorga, G., Zangara, A. Gonzalez, A., Ibáñez, E., Ricci, G., Iglesias, L., Martorelli S. 2006. "E-LEARNING". Anales del VIII Workshop de Investigadores en Ciencias de la Computación (WICC 2006).